# 情報共有システムの概要

# 令和3年5月

# 愛知県建設局土木部建設企画課 業務・情報管理G

# ①情報共有システムとは

- ・受発注者間の打合せ簿など工事書類や電子成果品をインターネット上のシステムを利用して提出・確 認・共有し、生産性向上や働き方改革を支援するツール
- ・令和2年6月の品確法改正で情報通信技術を用いた生産性向上が受発注者双方の責務に。情報共有シ ステムもこの取組の一つ。

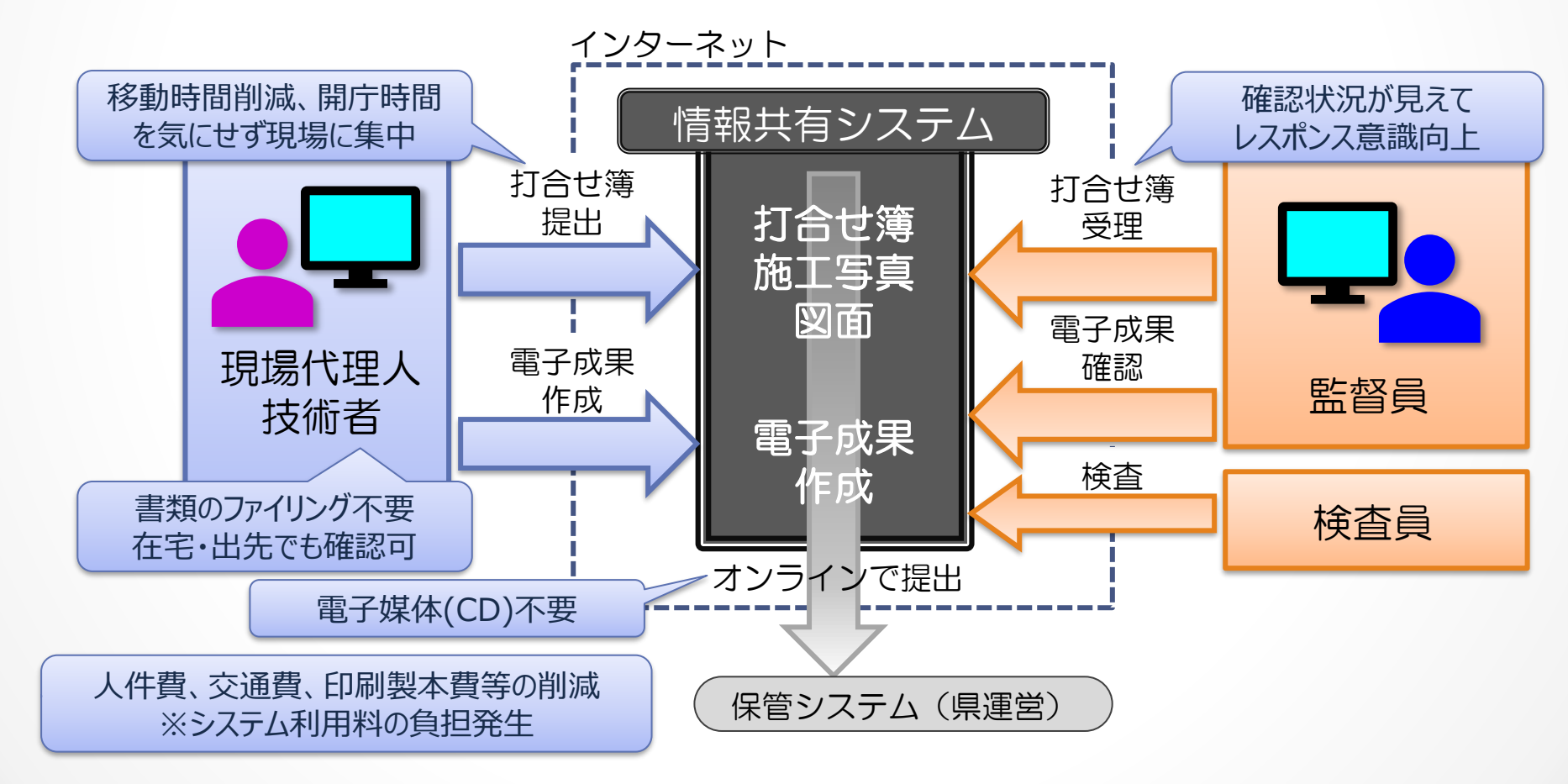

### ②情報共有システムを利用する工事(建設局及び都市・交通局の場合)

令和2年4月1日以降に契約締結するすべての工事

(先行利用:令和2年1月以降契約の債務及び翌債工事)

※次の工事は対象外とできる。

- ・電子納品を行わない工事(指示票工事など)
- ・やむを得ない事情のある場合は、監督員と協議のうえ対象外とできる。
	- 例:通信環境が利用できない、災害復旧など緊急対応や著しく短い工期(1ヵ月程度)のため システム利用準備に見合う効果が期待できない、その他明らかに生産性向上しない 等

#### 参考:県内他機関の動向

令和2年7月以降、他局等でも利用開始。県内の一部市町村や関係機関も利用開始。 建築局:令和2年7月以降着手工事のうち受注者が希望する場合

企業庁:令和2年10月以降公告の1億5千万円以上の工事 及び

受注者が希望する場合で発注者との協議が整った工事(令和2年7月以降)

令和3年4月以降に契約締結するすべての工事

農林工事:農地林務関係工事のうち特記仕様書で指定するもの (令和2年度は30件程度、令和3年度以降は件数拡大) 情報共有システム利用による従来からの変更点は次の通り。(情報共有運用ガイドライン 第1章)

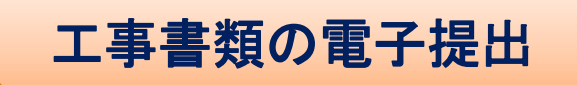

打合せ簿など工事書類は、紙ではなく情報共有システムを使って提出、確認する。 ※契約関係書類(契約者の押印が必要なもの)、原本提出が必要な場合や仕様書等に指定のあるものを除く

#### 電子提出した工事書類の電子納品

電子提出した書類は、納品時も印刷せず電子データで納品する。

#### 電子納品における電子媒体廃止

電子成果品は、情報共有システムを用いてオンラインで提出する。 CDなどの電子媒体は不要。※仕様書等に指定のあるものを除く

## ④情報共有運用ガイドライン等の確認方法

情報共有システムを用いた書類提出等の実施方法及び留意事項を「愛知県情報共有運用ガイドラ イン」等に定め、建設企画課ホームページに掲載。

愛知県情報共有運用ガイドライン

<https://www.pref.aichi.jp/site/cals/johokyoyu.html>

情報共有システムの利用範囲、実施方法及び留意事項を記載。

愛知県情報共有 | 検索

愛知県電子納品運用ガイドライン

<https://www.pref.aichi.jp/site/cals/densinohin.html>

電子成果品の納品や工事検査に関して、電子媒体による方法に加えて、情 報共有システム利用工事についても追記。

愛知県電子納品 | 検索

参考資料

<https://www.pref.aichi.jp/site/cals/johokyoyu.html>

これまでの説明会資料と質疑内容、情報共有システム利用工事における電子納品・工事検査に関 する参考資料等を掲載(情報共有運用ガイドラインと同じページ)。

あいち建設情報共有システムの操作マニュアル類については、システムのポータルサイトを確認すること。 <http://www.aichi-toshi.or.jp/akjs-ps/>

## ⑤あいち建設情報共有システムについて

#### 愛知県発注工事では「あいち建設情報共有システム」を利用します。

#### 利用方法

・下のアドレスを開くと、ログインボタン及び操作マニュアルがある。

あいち建設情報共有システム ポータルサイト:<http://www.aichi-toshi.or.jp/akjs-ps/>

・建設行政情報システムを利用しており、職員メールアドレスを有する職員を登録済。初めて利用するときは、 ログイン画面で「ユーザID・パスワードをお忘れの方」を押してパスワードを設定する。

#### ヘルプデスク

- ・操作方法は愛知県都市整備協会ヘルプデスクへ問合せできる。
	- $\angle$   $\rightarrow$   $\rightarrow$   $\frac{akjs-hd@aichi-toshi.$
	- 電 話  $052-756-0032$   $(\text{Psi19:00} \sim 12.00, 13.00 \sim 17.00)$
- ・システムログイン後、[メンテナンス]-[システム操作方法・FAQ]を開くと、システム操作イメージ動 画の視聴ができる。